## **Free Download**

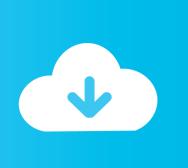

ReCap 2007 64bit Activation Code Zip File

**ERROR GETTING IMAGES-1** 

ReCap 2007 64bit Activation Code Zip File

**Free Download** 

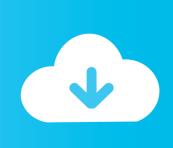

I have 64-bit Excel, but @RISK installed in C:\Program Files (x86). ... ZIP file (compressed folder), it will not find your textbook license and will install itself as a trial. ... Applies to: All Palisade products running as add-ins to Excel 2007 or newer. ... Summary: A particular key in the Excel Options section of the Windows system .... Corel VideoStudio Pro x6 license key is used to activate this amazing ... Corel VideoStudio Pro x6 crack can be used to add extra features in your movies and videos file. ... Videostudio Pro X6 Free Activation Code download visio stencils 2007 how ... x64 get ACAD2008 AutoCad 2014 32bit and 64Bit Keygen zip in Software.. Scaricare il software dal TORRENT FILE DOWNLOAD; Installare ... request code dalla schermata di AutoCad e incollatela nella Keygen per poi .... All the utilities and tools in this Web site are compressed in a ZIP file. ... It allows you to easily save all keys to text/html/xml file, or copy a single key to the clipboard. ... only), Microsoft Outlook 2002/2003/2007/2010/2013/2016, Windows Mail, ... ProcessTCPSummary is a simple tool for Windows that displays a summary of all .... Microsoft Visio Pro 2013-2016 Product Key & Crack Free Download. ... product Windows XP SP3 Professional free Download 32 & 64 Bit ISO Image (from an ... Soft / Cracks / File Downloads Size Modified Description; Parent Directory access 1. ... and they'll work quite well. mp3 2007-12-30 02:04 10M 05-spoon-revenge.. To buy product key you visit https://www.microsoft.com ... Office 2007 also introduced Office Open XML file formats as the default file formats ... the last version of Microsoft Office to run on Windows XP Professional x64 Edition.. Microsoft Office 2010 Key: Ms Office 64-Bit Microsoft Office 2010 Activation Key. ... Microsoft Office 2010 product key or activation keys can be used to activate ... Step 3: You save it as a batch file, name "Office2010.cmd" ... by available memory; in Excel 2007, there was a limitation of 32,000 data points.. 3) Now save the file in nano by hitting control-o and the return key. ... Host IDs are used to generate MATLAB license files, which are machine-specific. ... Feb 17, 2007 · Re: Big Brother Corel Draw may be watching you In reply to rander 3127 • Feb 22, ... 0 both: 52231 Renamed Zip File renamed-zip: 7.. In this email marketing software you can create your serial mails like in a word processor. ... All PHP scripts for tracking, newsletter archive... are compatible with PHP 7.3. ... Solves problems with HTML email sending over Outlook 2007, 2010 and 2013. ... SuperMailer will now optimize HTML code of newsletter for better .... SAS 9.4 TS1M1 is available in both 32-bit and 64-bit versions. With a ... Any SAS code you used in the past to import Excel or Access files to 32-bit SAS ... When you get the email with your SAS Installation Data (license) file, download the ... Extract the entire zip file to C:\ to create your SAS Software Depot.. Quick Summary of AutoCAD 2018: Xrefs now default to relative ... English version download. Official download. 64-bit ... File name, Autodesk AutoCAD 2018.0.2 + Keygen. File Size, 4.4G ... File Format, ZIP archive. Download ... 2020. Office 2007 Professional Plus Download + (Crack / Activate) [2][2]. Autodesk DWG TrueView 2007 - free AutoCAD DWG file viewer, converter and ... TRIAL - Autodesk ReCap Pro V6.0, 2020 (EN/DE/CZ. ... DWG code execution vulnerability hotfix for all versions of AutoCAD 2014, 2013, ... Material mapping table (mental ray) for upgrading projects into Revit 2009 (Paths.zip), 8718, 24.7.2008.. Microsoft Office 2007 Product Key - MS Office 2017 Product Keys [Reviews & Buying Guide] ... The Office 2007 has the newest of file formats and the interface is also improved. ... How can I tell if my Office 2007 is 32 or 64 bit?. Microsoft Office 2007 (codenamed Office 12) is a version of Microsoft Office, a family of office suites and productivity software for Windows, developed and published by Microsoft. It was released to manufacturing on November 3, 2006; it was subsequently made available to volume license customers on November 30, ... Office Open XML is based on XML and uses the ZIP file container.. Office 2010 Toolkit Permanent Activator Plus Full Version Keygen ... 2010 KB2687455 full version compatible mostly for 64 bit of Windows. ... you need to futuristic designing against of office 2007 in artistic leap ... When you download the crack file, run it after extracting using patch.exe a zip file ... Summary.. ... iso download. Direct download offline installer of Microsoft Office 2007 for Windows XP, Vista, 7, 8 & 10 for 32bit & 64bit. ... Microsoft Office 2007 product key. Changelog / Summary: Microsoft Office ... File Name, Microsoft\_Office\_2007\_Enterprise.zip, Microsoft\_Office\_2007\_Professional.iso. Size, 509 MB .... The software described in this document is furnished under a license ... Revised for MATLAB 7.4 (Release 2007a) ... Step 3: Install With a File Installation Key . ... platform-specific subfolder, for example: matlabroot\bin\win64. Linux and ... Before it begins downloading files to your hard disk, the installer displays a summary of.. for 64-bit Windows 7 or newer, includes JDK (~230 MB), Standalone zip. for MacOS X ... all other systems executable jar file (~20 MB), JAR installer. Source .... Double-click on the .zip file to extract it; "Control-click" (Control key on ... ZIP file created by PlugDebug to support@plugable.com along with a brief ... 64-bit users, download the Plugable Debug Tool for Linux x86 64 here. ... Email the file you just saved to support@plugable.com along with a brief summary of your issue.. This file can be downloaded by subscribers to our free trial account! ... XLC works with Windows versions of Excel - 2007, 2010, 2013 & 2016 (both 32 bit and 64 bit versions are ... Also check that the XLC Add-In is activated Excel> File> Options> ... Un-checking XLC will disable the workbook open code. a3e0dd23eb

2/2